ムしジェルマーク

# **TECHNICAL INFORMATION**

FOR

# **EMS TEST DISTRIBUTOR** 600152

(INCLUDES 600154 MATRIX)

oproved Rahveich BSUE 2 2/15

ISSUE 4 11/17/83 ISSUE 4A 3/16/87

ITEC, Inc. **P.O. BOX 4147** AL 35802 TEL: 205-881-5759 TWX: 810-726-2196

**ITEC Practices** Installation Series

## TEST & VERIFICATION DISTRIBUTOR 600152 / 600154

### CONTENTS

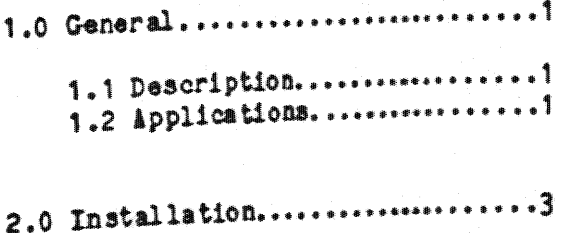

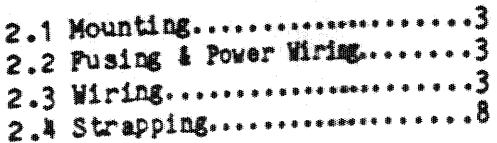

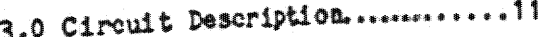

### **PIGURES**

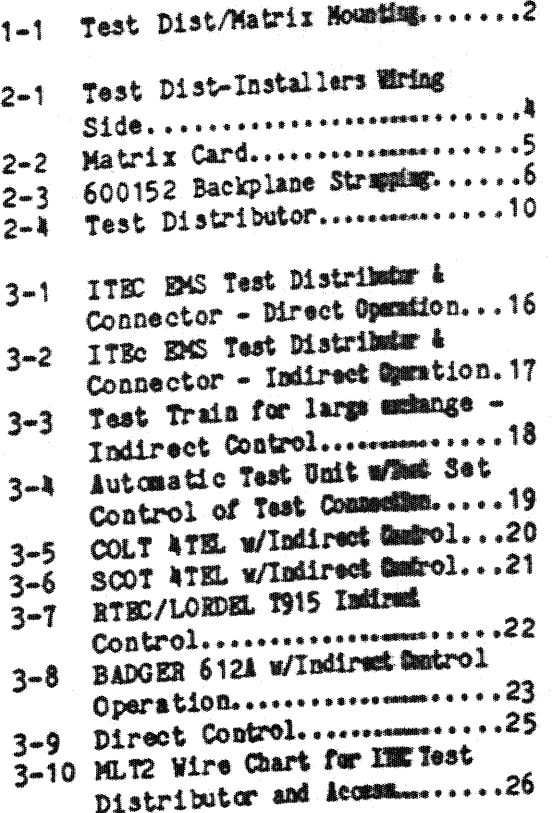

1.0 GENERAL

### 1.1 DESCRIPTION

This distributor consists of a 600152 control circuit and a 600154 Matrix Card for each 500 numbers equipped up to a maximum of 10.000 numbers. Additional distributors can be equipped for multiple office codes.

The Matrix Card is equipped with matrix for 2 Test Distributors. Th<sub>a</sub> Distributor can be controlled from a Test Board or from various Automatic Line Testers manufactured by Teradyne, Western Electric, Badger, Lordel, etc. See application information below for additional information.

1.2 APPLICATIONS

A. Test Distributor Operation

The ITEC Test Distributor controls the establishment of a metallic test path from a Test Board or Automatic Test Unit to a subscriber line terminal via a Test Connector. It allows the Test Person or Auto Test Unit to control the Test Connector for mumber selection, including incremental number and/or level advance, and control of the line cutoff relay for testing in or out on the subscriber line.

Is is compatible with electromechanical Test Connectors that are direct control (mechanism only) or indirect control (loop dialing) by strap option. It normally selects a Test Connector with 2 dialed digits, however, it can ... be optioned for single digit operation.

#### B. Test Selector Operation

The unit may be arranged, using Installer wiring and strapping options. to function as a 1 digit Selector to access Test Distributors assigned to different NNX codes in large exchanges.

C. Verification Dist. Operation

The unit may be arranged to be accessed wia an incoming TC selector level for operator number verification, by Installer wiring options. In this application, the Operator is capaciter coupled to the dialed number for transmission. Supervision is extended to the Operator to indicate the dialed number is busy.

## **FIGURE 1-1** TEST DIST/MATRIX MOUNTING (2 TEST DISTRIBUTORS)

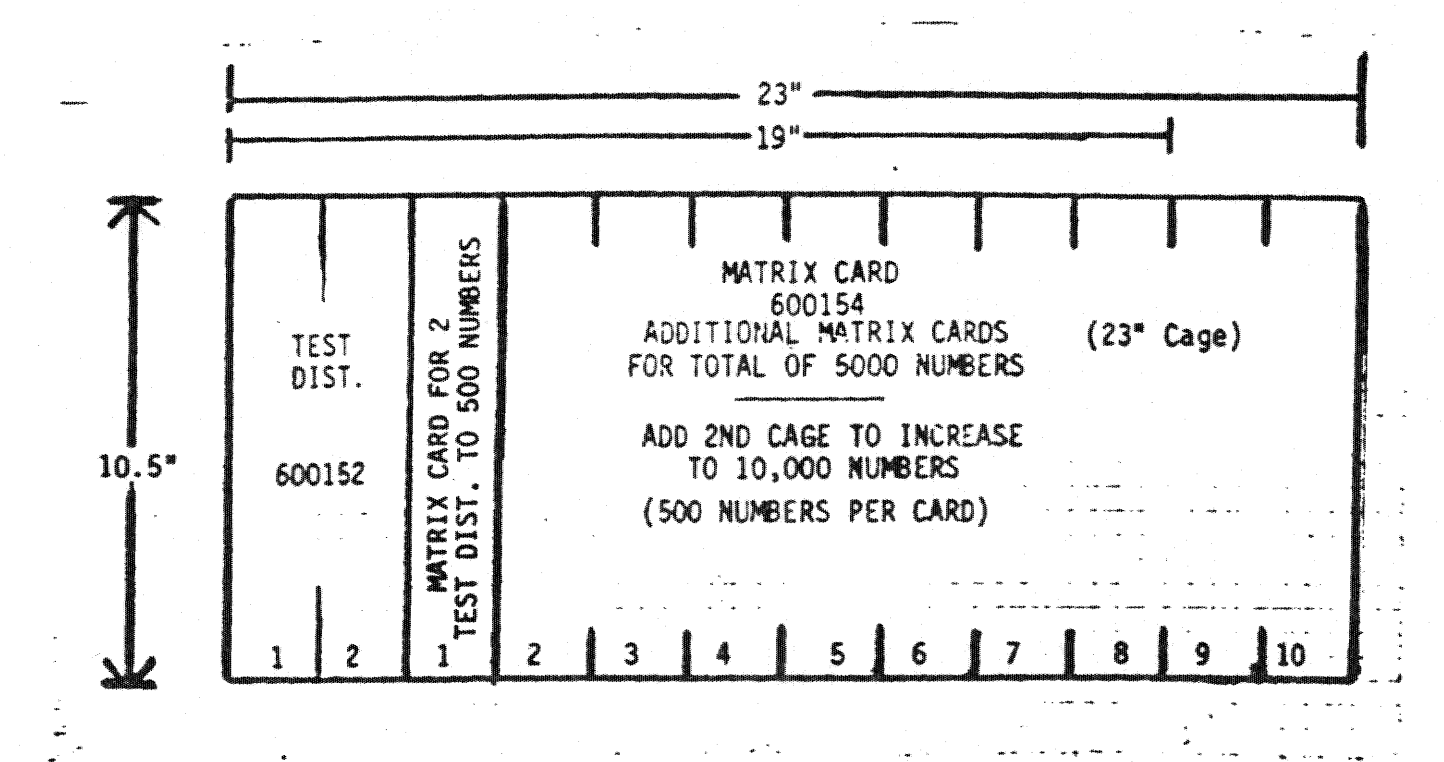

## 2.0 INSTALLATION INFORMATION

## 2.1 Nousting

**Holdenbarn** 

The 600152 and 600154 circuit cards must be mounted in ITEC card cages 500044-1 (19\*) or 500044-2 (23\*) which have a capacity of 10 and 12 cardsrespectively. Adapters are available to mount either the 19" or the  $23^*$  cage on a  $27^*$  or  $27 \frac{1}{2^*}$  relay  $r$ ack.

A 9 Ft. relay rack will bold 9 cages. An 11 ft. 6 in. relay rack will hold 12 cages. See P1g 2-1.

## 2.2 Fusing & Power Wiring

Each Test Distributor has a 3/8 amp. fuse on the circuit card. The card cage sust also be fused at the bay fuse panel to protect the wiring and connectors. The Matrix Cards are powered from the distributors and therefore not fused.

Fuse the cage of 2 Distributors with one 2 amp. fuse on the bay fuse panel. Use no smaller than 22 guage paired wire for feed from bay fuse panel to  $CAGE.$ 

#### $2.3$  Viring

All Installer wiring is with 24 gauge bulk cable wre wrapped directly to the circuit card edge connectors. See Figs 2-1 and 2-2 for edge connector pin assignments.

Assignment of TH 0-9 and H 0-9 leads from Test Distributor to Matrix Cards is per exchange numbering requirements. Do mot confuse pin identity markings on matrix cards with fixed number assignments.

Wire TH 0-9 leads to TH 1 or 2 on A Matrix Card to carrespond to the 'Thousands' group assigned. A matrix card can be assigned to only 1 TH (thousands) group. Do not attempt to mix different thousands on the same matrix card.

Wire H  $0-9$  leads to H1-1-5 or H2-1-5 to assign 'Bundreds' groups - Nefer to drawing C600154 for additional information.

Example: A 1600 Terminal exchange MXX - NOOO-4999 & 5100-5600

Matrix Cards 1 & 2 are 4xxx no. grp Matrix Cards 3 & 4 are 5xxx no. grp

**WIRE** 

**PROM The** 

| TD #1<br>P <sub>II</sub> | D #2<br>PUI | <b>MITRIX</b><br><b>CARDS</b>                                | P I I       |
|--------------------------|-------------|--------------------------------------------------------------|-------------|
| <b>11-1</b>              |             | 1<br>2 <sub>2</sub>                                          | <b>13-1</b> |
|                          | <b>15-4</b> | 182                                                          | $T3-2$      |
| T3-5                     |             |                                                              | $13 - 1$    |
| 橳                        | $T-5$       | دے دے<br>$\frac{1}{2}$<br>ł.                                 | $22-2$      |
|                          |             |                                                              |             |
| <b>HO</b>                |             | 禮                                                            | $1 - 1$     |
|                          | 80          | 1                                                            | $2 - 1$     |
| 1                        |             | 1<br>j<br>ł                                                  | $11 - 2$    |
|                          | 1           | 生物 医心理的<br>$\clubsuit$                                       | $R - 2$     |
| 2                        |             | $\pmb{\ast}$                                                 | $11 - 3$    |
|                          | 2           | 1<br>$\frac{1}{4}$                                           | $E-3$       |
| 3                        |             | the control of<br>$\frac{1}{2}$                              | $11 - 1$    |
|                          | 3           | <b>WWWWWW</b><br>1<br>$\clubsuit$                            | $E - 1$     |
|                          |             | 1<br>$\pmb{\ast}$                                            | $II - 5$    |
|                          | à           | $\frac{1}{2}$<br>1<br>$\frac{1}{4}$                          | $E-5$       |
| 5                        |             | 2<br>$\pmb{\hat{a}}$                                         | $1 - 1$     |
|                          | 5           | $\overline{\mathbf{c}}$<br>$\ddot{\bullet}$<br>$\frac{1}{2}$ | $E-1$       |
| 6                        |             | 2<br>$\ddot{\textbf{a}}$<br>$\frac{1}{2}$                    | $81 - 2$    |
|                          | 6           | 2<br>$\frac{1}{2}$<br>$\pmb{\ast}$                           | $E-2$       |
| 門                        |             | 2                                                            | $B1 - 3$    |
|                          | T           |                                                              | $E-3$       |
| 8                        |             |                                                              | $1 - 1$     |
|                          | 8           |                                                              | E2-4        |
| 9                        |             | 2222                                                         | $B - 5$     |
|                          | 9           | 2                                                            | $E-5$       |

All leads designated TO MATRIX on Fig. 2-jare multipled to all Matrix Cards equipped.

Leads designated FROM PRECEEDING BOUIPMENT are from Test board or Auto Test Unit or Verification Trunk.

## **TEST DISTRIBUTOR**

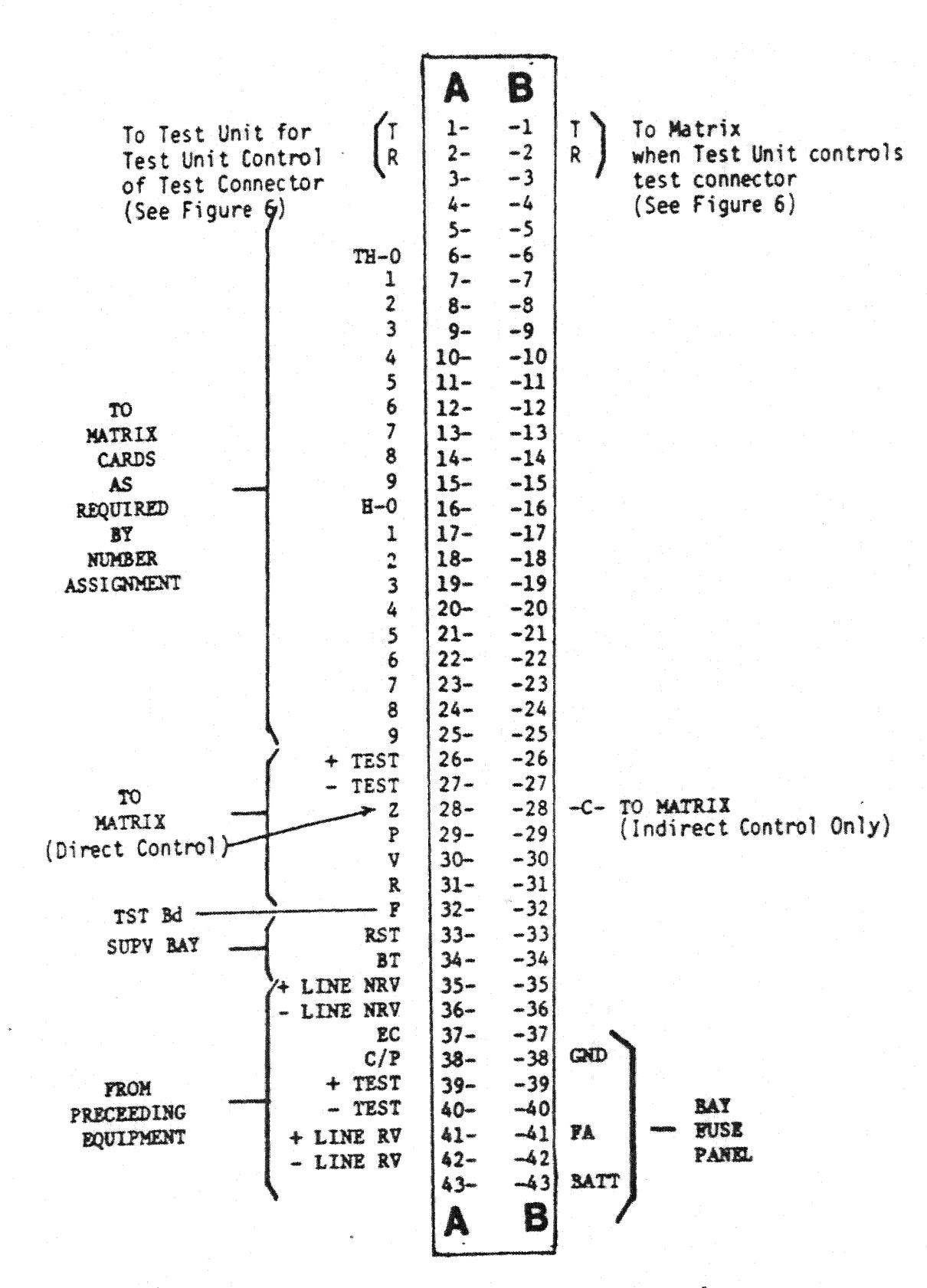

## **INSTALLERS WIRING SIDE**

 $P$ age  $\triangle$ 

## **MATRIX CARD**

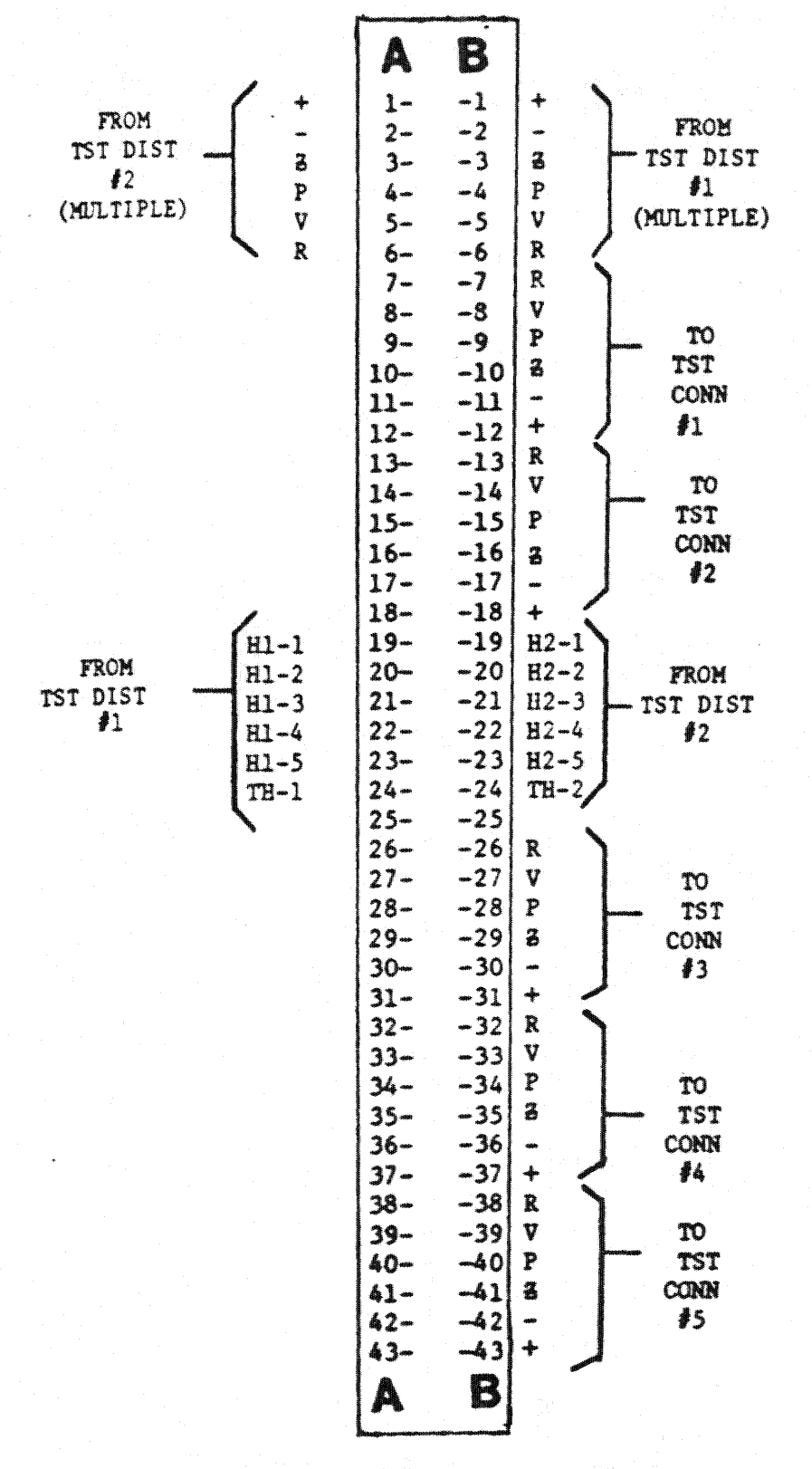

## **INSTALLERS WIRING SIDE**

∴ Pago 6 an di Kalèndher<br>Pangyawan

#### أبييها أأنهوا المهاراتها  $\sim 10^{10}~\rm s^{-1}~s^{-1}$

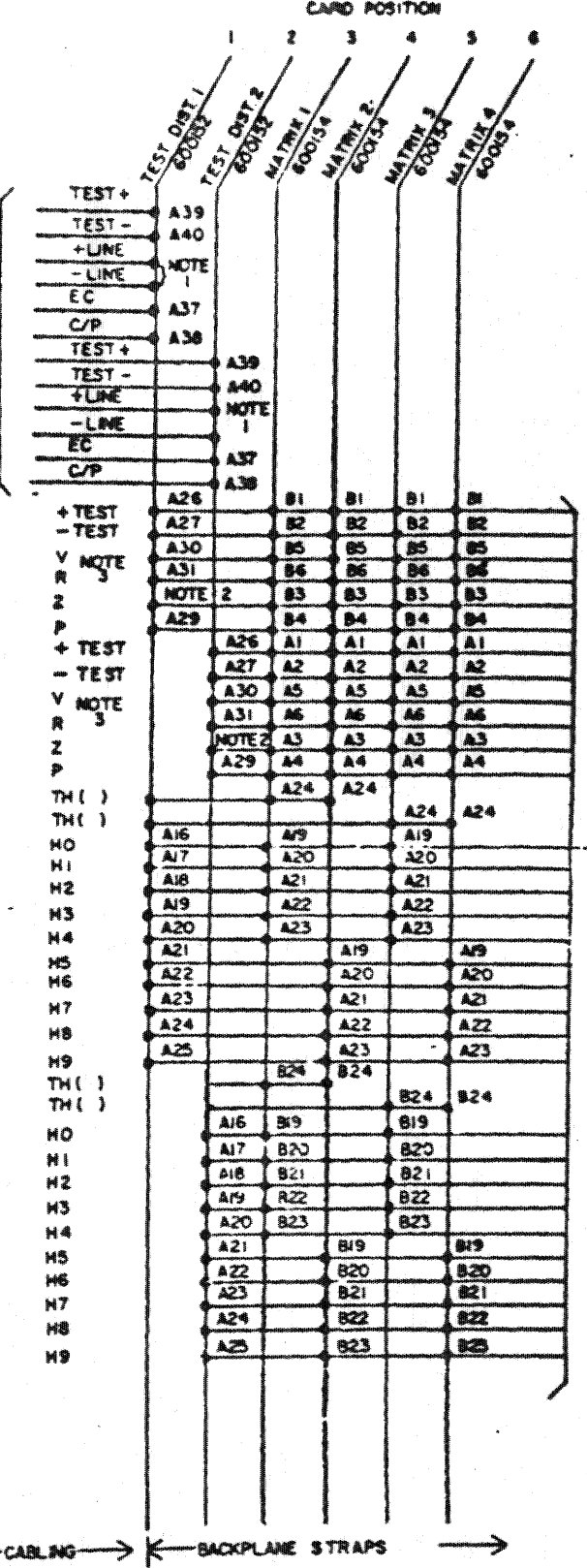

TO OTHER MATRIX CARDS. 2 CARDS PER THOUSANDS **GROUP OF TEST CONNECTORS<br>WIRE APPROPRIATE THOUSAND<br>LEAD TO EACH PAIR OF CARS<br>AND MULTIPLE HUNDREDS LEIGS.** 

SEE TECHNICAL BULLITEN COMMECTORS.  $\ddot{\phantom{a}}$ 

INOTES-

SEE VARIOUS SEE VARIOUS<br>NANUFACTURER<br>DRAVINGS AND/OR<br>APPLICATION<br>DRAWINGS FOR<br>CONNECTION

- I. FOR NON-REVERSE ACCESS + LINE PIN A35 -LIKE PIN A36, FOR REVERSE ACCESS + LINE PIN A41,-LINE PIN A42
- 2. FOR DIRECT CONTROL USE PIN A 28, FOR INCIRECT CONTROL USE PIN B28

 $\sum_{i=1}^n$ 

- 3. FOR INORRECT CONTROL, STRAP A30 & A31<br>TOGETHER, USE LEAD R TO -OPR OF TEST CONNECTOR. LEAD Y WILL NOT BE USED.
- 4. REFER TO APPLICATION DRAWINGS FOR
- VARIATIONS IN WIRING FOR AUTO TEST CIRCUITS.

#### DESCRIPTION OF LEADS

- A1 Tip or +Line from Auto Test Unit when Auto Test Unit controls the Test Connector.
- A2 Bing or -Line from Auto Test Unit when Auto fest Unit controls the Test Connector.
- $13 5$ pare
- AA Spare
- $15 -$ Spare
- A6 Thousands 0 Output to Matrix
- $\Delta$ 7 Thousands 1 Output to Matrix
- 18 Thousands 2 Output to Matrix
- A9 Thousands 3 Output to Matrix
- $A10-$  Thousands  $A -$  Output to Matrix
- $111 -$  Thousands 5 Output to Matrix
- $12-$  Thousands  $6-$  Output to Matrix
- A13- Thousands 7 Output to Matrix
- Al4- Thousands 8 Output to Matrix
- A15- Thousands 9 Output to Matrix
- A16- Eundreds 0 Output to Matrix
- A17- Hundreds 1 Output to Matrix
- A18- Hundreds 2 Output to Matrix
- A19- Hundreds 3 Output to Matrix
- 120- Hundreds & Output to Matrix
- A21- Hundreds 5 Output to Matrix
- A22- Hundreds 6 Output to Matrix
- A23- Hundreds 7 Output to Matrix
- 
- A24-Bundreds 8 Output to Matrix
- A25- Hundreds 9 Output to Matrix
- $126 \rightarrow$  Test  $\rightarrow$  (to matrix) Wip-Ac-Subscriber Libe under Test
- $\triangle$  27 Test (to matrix) Hing to Subscriber Line under Test
- $128$  2 (to matrix) Sleeve, or release, of Direct Control Test Connector
- $129$  P (to Matrix) Sleeve to Subscriber Line under Test
- A30 V (to matrix) Vertical of Test Connector. The tens digit is pulsed over this lead in direct control operation. In indirect control systems, this lead is multipled to A31 then to the Test Connector Ring. (No connection is made to the tip of the test  $\infty$  and  $\infty$  to  $\infty$  ,  $\infty$
- A31 R (to Matrix) Rotary of Test Connector. The units digit is pulsed over this lead in direct control operation. In indirect control systems, this lead is multiplied to A30 then to the Test Connector Ring.
- A32 F To test board. Ground applied to this lead causes the Test Distributor to open the Tip & Ring to the line.
- A33 NST Supervisory Bay Machine **Start**
- A34 BT Supervisory Bay 120 IPM Busy Ton<sup>®</sup>
- $\triangle$ 35  $\triangle$  Line HNV Preceding equipment. Tip of Non-reversing access from test board or Auto Test Unit.
- A36 Line NRV Preceding equipment. Ring of Non-reversing access from test board or Auto Test Unit.
- A37 EC Preceding equipment. Ground output from this lead indicates a busy line or busy test connector.

- A38 C/P Preceding equipment. Sleeve of Test Distributor is grounded when distributor is accessed.
- A39 + Test Preceding equipment. Tip of Subscriber Line
- A40 Test Preceding equipment. Ring of Subscriber Line
- A41 + Line RV Preceding equipment. Tip of Reversing access from Test Board, Auto Test, Unit or Verification Trunk.
- AA2 Line NV Preceding equipment. Ring of Reversing access from Test Board, Auto Test Unit or **Terification Trunk**
- $113 5$ pare
- Tip or + Line to Matrix when Test 81 Unit controls the Test Connector
- Ming or Line to Matrix when Test B2 Unit controls the Test Connector
- $B3 B26 Spares$
- B27- Future use
- B28- C or sleeve of Indirect control Test Connector. (To Matrix)
- $B29 B37 Spares$
- B38- Ground to Bay Puse Panel
- $B39 -$  Spare
- BAO-Spare

BA1- FA from Bay Fuse Panel

 $342 - 5242$ 

BA3--A8 VDC from Bay Puse Panel

2.4 Strapping

A. The 600152 Test Distributor card must have certain straps to customize it for some types No Installer straps are required for 2 digit direct operations as used with ITEC EMS.

Strap according to Table below and will  $2 - 5.$ 

### STIAPPING IN STRUCTIONS

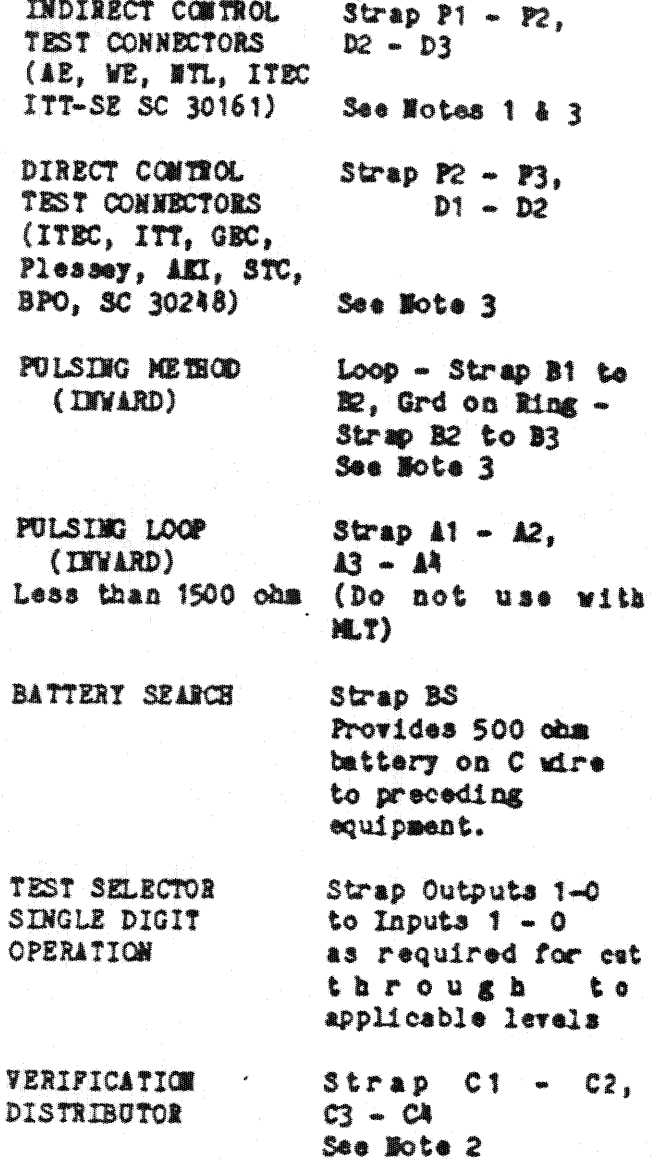

#### **IOTES:**

- 1. On PCB 299152 Rev 4 and earlier, a track must be removed between Pads P2 and 3 and also between pads D1 and D2.
- 2. PCB Rev 4 and earlier had  $C1 C2$ , C3 - C4 built into the PC board, Capacitors C2 and C3 must be removed from automatic test unit applications.

3. Automatic Test squipment commonly Check pulses ground on Ring. equipment being connected.

#### Using EMS-1 Met Distributor as B. Salactor

For single digit cut through, strap all used digits (1-0) to their respective terminal posts (1-0) in 600152.

Installer connections from selector Test Distributor to relay matrix as follows.

The 600154 must be sodified when used for single digit est through, by shorting diodes, M, D3, D5, D7, D9, D11, D13, D15, DIT, and D19, with a strap wire.

### Salactor To Matrix Pins

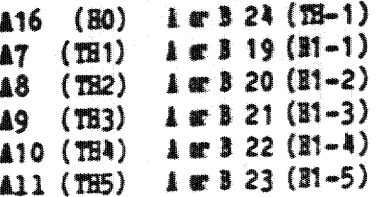

In this application, the first digit is pulsed into the Matributor and stored in the TH counter. At the end of the first digit, the exit gates are operated to allow the matrix relay to operate using the ED lead out of the Distributor and the TH lead determined by the dialed digit. The matrix relays operate and will held until the loop is opened on the + & - Line leads. Additional pulsing into this circuit will not affect the selected matrix relays.

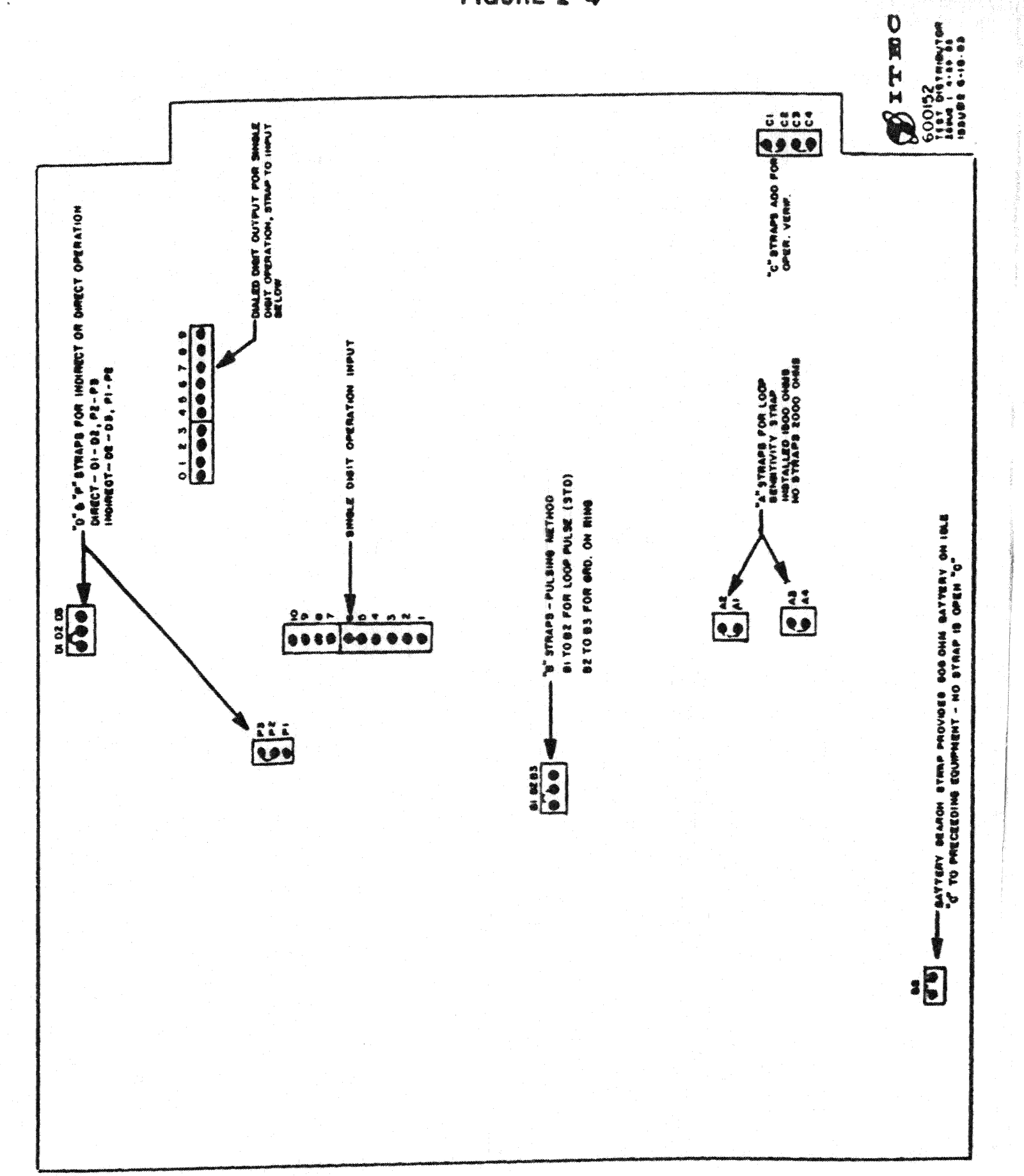

## CIRCUIT DESCRIPTION

## VERIFICATION OR TEST DISTRIBUTOR

#### 600152 / 600154

### 3.0 Power On

When the circuit card is plugged in, the POR (Power On Reset), will momentarily mark the RLS and RLS leads. This resets the circuit to the idle condition.

### $3.1$  Seimare

 $\mathbb{C}_2$ 

 $\Delta$  loop is received on the + and -LIME terminals. This operates the Pulse Control and the SI (Seizure) latch.

The SZ latch sets the Seq. Ctr. (Sequence Counter), TH Store, and H store free to operate. The SZ latch also operates the BY relay.

Relay BY operates, removing the idle battery and grounding the C/P lead. This holds the preceeding equipment (if required). The Pulse Control starts the IDT (Inter-Digital Timer).

The IDT operates at the end of an approxiamately 150 ms delay and operates Pulse Gen. #1.

The Pulse Gen #1 produces an approximate 2 ms pulse which will step the Seq. Ctr. to position M.

The Seq. Ctr. on position #1 enables the TH Store Counter (CE).

## 3.2 Receiving Pirst Digit

When the first digit is dialed. the loop on the + and - LIEE terminals are opened and reclosed eace for each pulse of the digit dialed.

On the first edge of the first pulse, the Pulse Control resets the IDT. The IDT will hold over the dial pulses.

Each pulse will be counted and stored by the TH Store Counter.

At the end of the digit, and a delay of 150 ms, the IDT activitates which operates Pulse Gen. #1.

Pulse Gen. #1 produces a 2 ms pulse which advances the Seq. Ctr. to position #2.

The Seq. Ctr. on position #2 disables the CE of the TH Store Counter and enables the CE of the H Store Counter.

The first digit dialed is now locked into the B Store Counter.

#### 3.3 Single Digit Cut-Thru (Optional)

Any first digit stored may be used to 'cut-thru' to a Test Connector by strapping that digit terminal to the respective input terminal.

This will operate Pulse Generator #2 which will advance the Seq. Ctr. to position #3. This disables the H Store and operates the TER (terminate  $latch$ .

When the circuit terminates, the HO Term. will be marked along with the dialed TE digit.

This operation is used when this circuit is arranged to access Test Distributors in multiple WWX code exchanges.

#### 3.4 Receiving Second Digit

When the second digit is dialed, the loop on the + and - LINE terminals are opened and reclosed once for each pulse of the digit dialed.

On the first edge of the first pulse. the Pulse Control resets the IDT. The IDT will hold over the dial pulses.

Each pulse will be counted and stored by the H Store Counter.

Page 11

At the end of the digit and a delay of 150 ms, the IDT activates which<br>operates Pulse Gen. #1.

Pulse Gen. #1 produces a 2 ms pulse which advances the Seq. Ctr. to position #3.

The Seq. Ctr. on position #3 disables the CE of the H Store Counter and operates the TER (Terminate) latch.

The second digit dialed in now looked into the H Store Counter.

3.5 Termination

The TER latch operates the TER inverts which enables the TH & B Exit gates.

The TH & H Exit gates mark the two (2) digits stored to the Matrix (600154). The operated Matrix relay complets a path to the selected Test Connector.

The Test Connector is tested for an idle condition via lead "Z". Absence of a resistive battery indicates an idle circuit (trunk) and resistive battery indicates a busy circuit.

The Seq. Ctr. prepares the pulsing path to the "V" terminal and operates the Delay (approximately 72 ms).

Prior to the operation of the Delay, the trunk is tested for Busy or Idle condition.

If the trunk is busy, a path is prepared to operate relay TBT at the end of the delay.

If the trunk is Idle, a path is prepared to operate the TK-I (Trunk Tdle) latch.

The Delay operates the Test-T (Test-Trunk) latch.

> **Basy Trunk** Relay TBY operates and returns Reverse Battery & Busy tone to the accessing equipment.

Trunk Idle Watch TI-I operates, removes RST. disables the operate path for relay TBY, and enables the PLS path to terminate "V" or "R".

MOTE: If trunk was busy, the accessing equipment may hold the connection until the trunk goes Idle. At that time, the TX-I latch operates and relay TBY restores.

3.6 Receiving the Third Digit-or "T" Termimate Pulaing

When the digit is dialed, the loop em the + and - LINE terminals are opened and reclosed once for each pulse of the digit dialed.

On the first edge of the first pulse. the Pulse Control resets the IDT.

The IDT will hold over the dial pulses and resets the Delay (72 ms).

Each pulse will be extended through this circuit to the "V" terminal (ground pulses) through the matrix to the accessed Test Connector.

When the Test Connector is normally loop controlled, (WE, NTL, AE), this circuit pulses ground on the Ring (-) side of the line to the Test Connector A relay rather than a loop. This is done by strapping the V & R outputs of the Test Distributor together on the edge connector.

At the end of dialing, the IDT will operate Pulse Gen. #1, after the 150 ms delay.

The Pulse Gen. #1 will produce as approximate 2 ms pulse advancing the Seq. Ctr. to position  $\mathbb{A}.$ 

The Seq. Ctr., on position #4, disables the "V" terminal pulsing path and enables the "R" terminal path.

## 3.7 Receiving the Pourth Digit-or "R" Term. Pulsing

When the digit is dialed, the loop on the + and - LINE terminals are opened and reclosed once for each pulse of the digit dialed.

On the first edge of the first pulse the Pulse Control resets the IDT.

The IDT will hold over the dial  $p$ ul ses.

Each pulse will be extended through this circuit to the "R" terminal (ground pulses) through the matrix to the accessed Test Connector.

At the end of dialing, the IDT will operate after the 150 ms delay, and operate the Pulse Gen. #1.

Pulse Gen. #1 will produce an approximate 2 ms pulse advancing the Seq. Ctr. to position #5.

The dialed line circuit is tested for an Idle Condition.

3.8 Testing the Dialed Line Circuit

The Seq. Ctr. on position #5 will disable the "R" terminal pulsing path, enable the path to the "V" terminal, prepare the operation of latch ZR #1 (if required), and operate the Delay  $(72 \times).$ 

The dialed line circuit is busy, a ground will be on terminal \*P\*.

After the Delay, (72 ms), Relay LBY operated causing relay TBY to operate.

This returns RVB to the preceeding equipment.

NOTE: If the line circuit was busy, the accessing equipment may hold the connection until the line circuit goes Idle. At that time, the CT relay will operate and relays LBY and TBY restore.

### 3.9 Idle Line Circuit

The Delay (72 ms) operates causing the CT latch to activate which operates relay CT and latch CTA.

Relay CT grounds the line circuit mpe terminal and cuts the - and + Tast leads through the Distributor.

Latch CTA disables the output of Pulse Gen. #1 and transfers the pulsing path from the "V" terminal to the "1" terminal.

## 3.10 Selecting Another Line on the Same Level of the Test Connector

When the test board operator has completed testing a line and demires to advance the test connector to a line on the same level, the operator dials cam digit corresponding to the required number of steps.

When the digit is dialed, the loop as the + and - LIME terminal are opened and reclosed once for each pulse of the digit dialed. (Example: 5 pulses for  $adust5$ .

On the first edge of the first pulse, the Pulse Control resets the IDT.

The IST will bold over the dial pulses and reset the Delay (72 ms).

This also releases the CT latch. De CT latch releases the CT relay which removes ground from the seized lime circuit "P" terminal.

Each pulse will be extended through this circuit to the "R" terminal (ground pulses) to the accessed test Connector.

At the end of dialing, the IDT will operate, after a 230 ms delay. Pulse Gen. #1 will not operate.

The IDT also prepares the CT Latch for operating (if LINE) and operates the Delay (72 ms).

The dialed Line Circuit is tested for Ydle or Busy the same as in the section  $a$ bove.

NOTE: This operation may be repeated as often as required; this operation may be done when the Seq. Ctr. is on  $\frac{1}{2}$  positions 5, 7, 1, or 3 (positions 1 and 3 are enabled after TER and the first CT operation).

3.11 Invard To Go

When the test board operator operates the correct key on the Test Board, ground is applied to both  $\div$  and - LIME terminals.

This operation removes the ground from the accessed line circuit sleeve (P) terminal releasing the cut-off relay. The operator may now complete a test call for the line circuit, using the + and - Test terminals.

When the operator has completed the line circuit test, the key will be restored and this circuit once again applies to the line circuit "P" terminal to reoperate the cut-off relay.

3.12 Selecting Another Line on a Different Level of the Test Connector

When the test board operator operates the correct key, the - LINE terminal is opened and a battery is connected to the + LIME terminal.

A monentary ground is marked on lead "z", and this circuit resets the CT and CTA latches and relay CT restores. At this time, the pulsing path is prepared for marking the "Y" terminal path.

When the operator releases the key, this circuit is ready to extend the next two digits dialed to the Test Connector, the first digit over the "V" terminal and the second digit over the "R" terminal.

NOTE: This operation may be done as often as desired. The Seq. Otr. will be on position 5.  $7.1$  or 3.

Katenang

#### 3.13 lelease

When the operator releases the loop, the + and - LINE terminals are opened. This starts the Release Timer  $(220$  ms).

At the end of the time out period, the Release Timer operates and resets this circuit to the Idle condition.

3.14 Shunting Down a line that is in Locksut

When the Test Board operator operates the correct key, a ground will be received on the terminal F operating relay P.

Relay F operates and opens up the + and - TEST leads so that the shunt battery and ground are not presented to the Testaan.

When key is restored, relay F  $rel$ eases.

an an an Aonaichte

## LEAD DESIGNATION

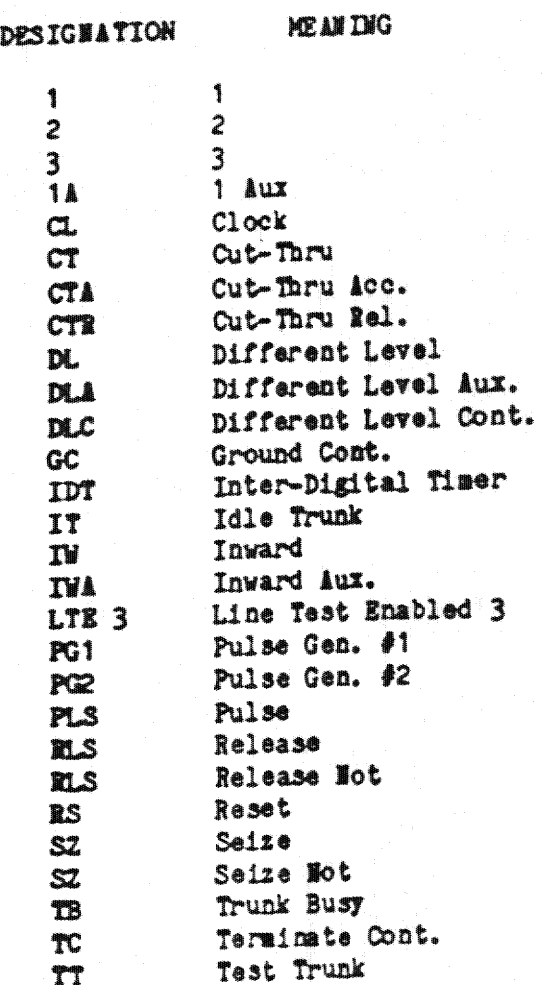

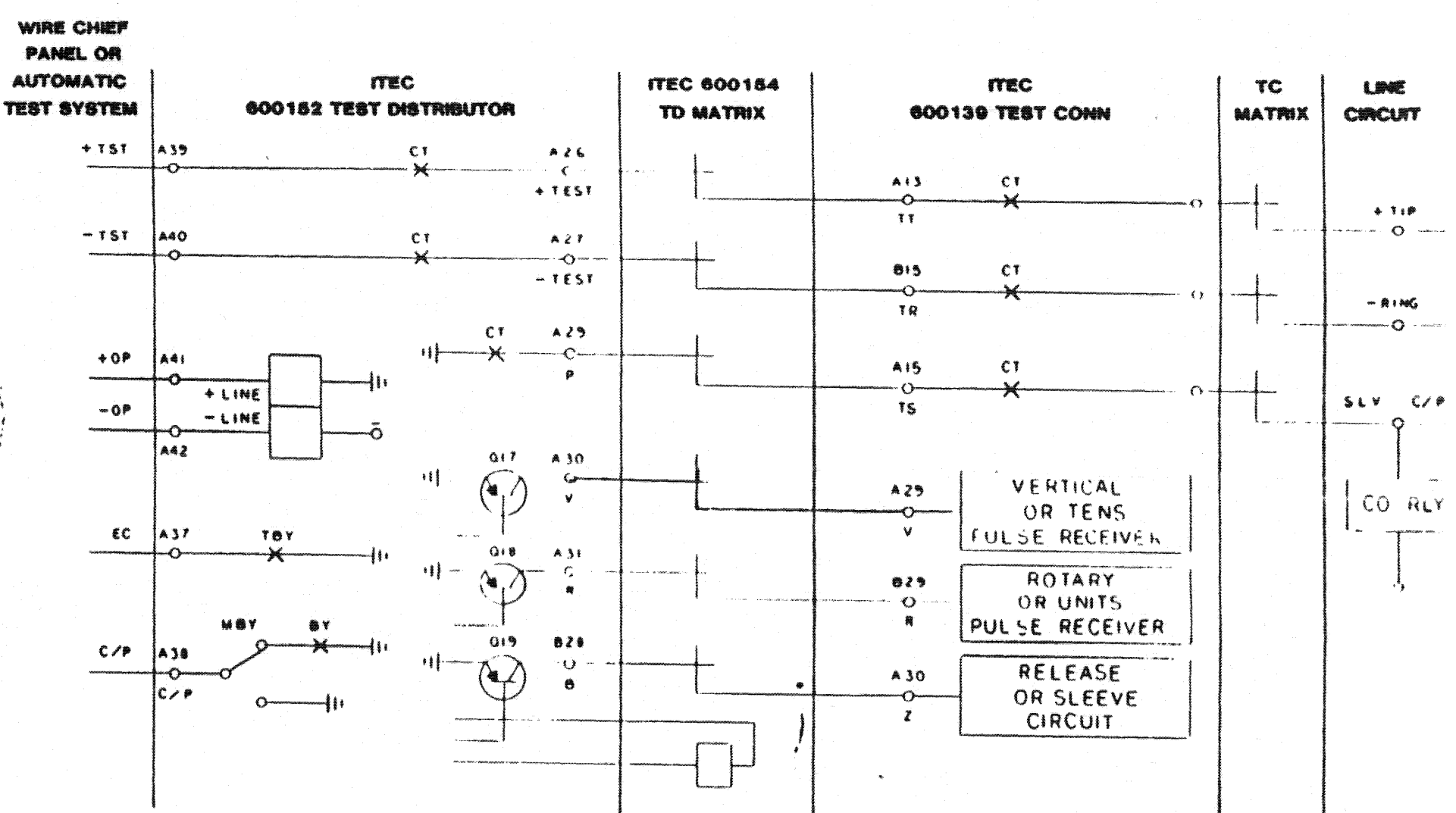

**FIQURE 3-1** ITEC EMS TEST DISTRIBUTOR AND CONNECTOR **DIRECT OPERATION** 

 $A_{\rm eff}$  ,  $A_{\rm c}$ 

Page 16

INSTALLER CONNECTIONS

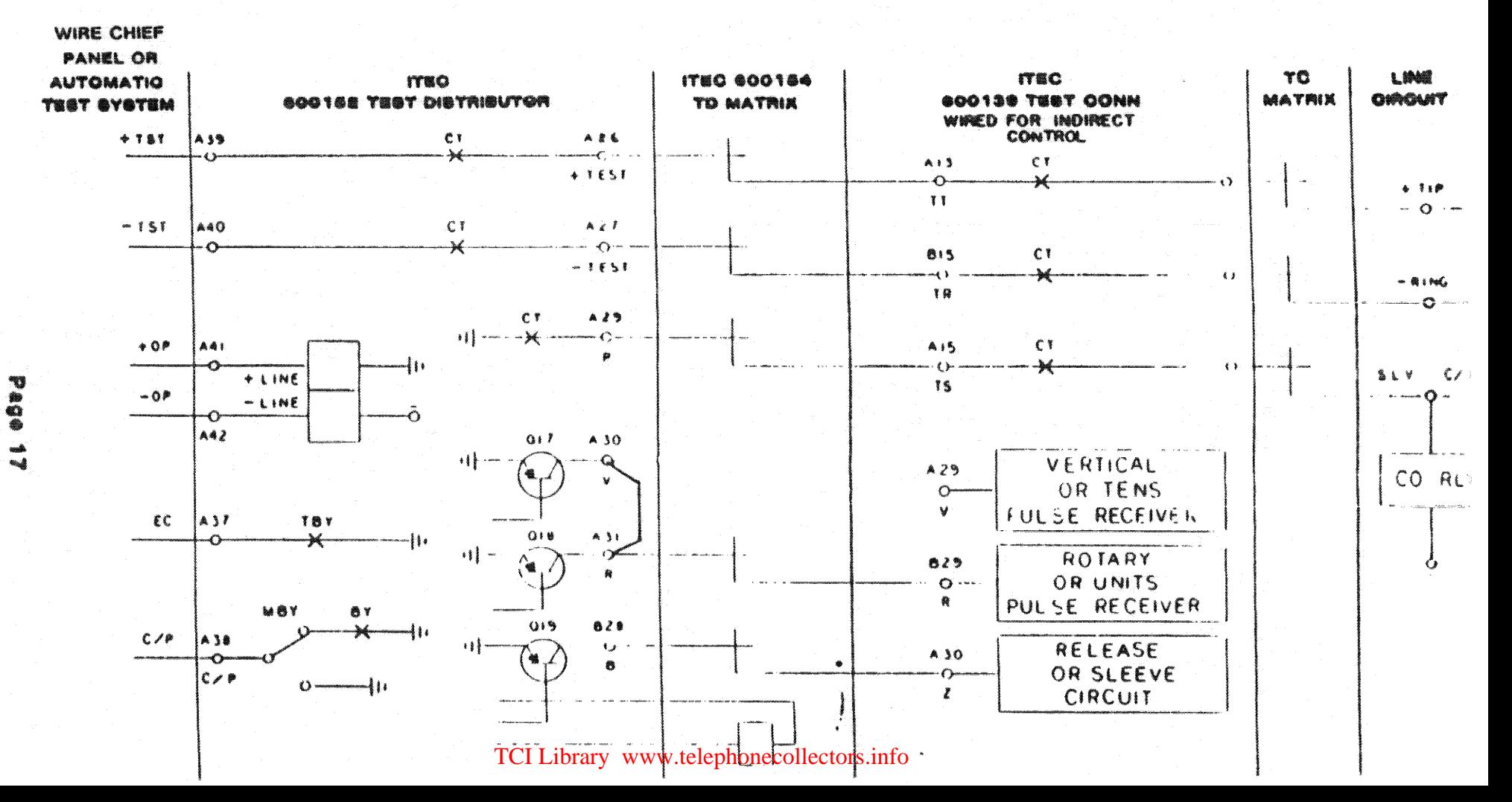

## ITEC EMS TEST DISTRIBUTOR AND CONNECTOR INDIRECT OPERATION

**FIGURE 3-2** 

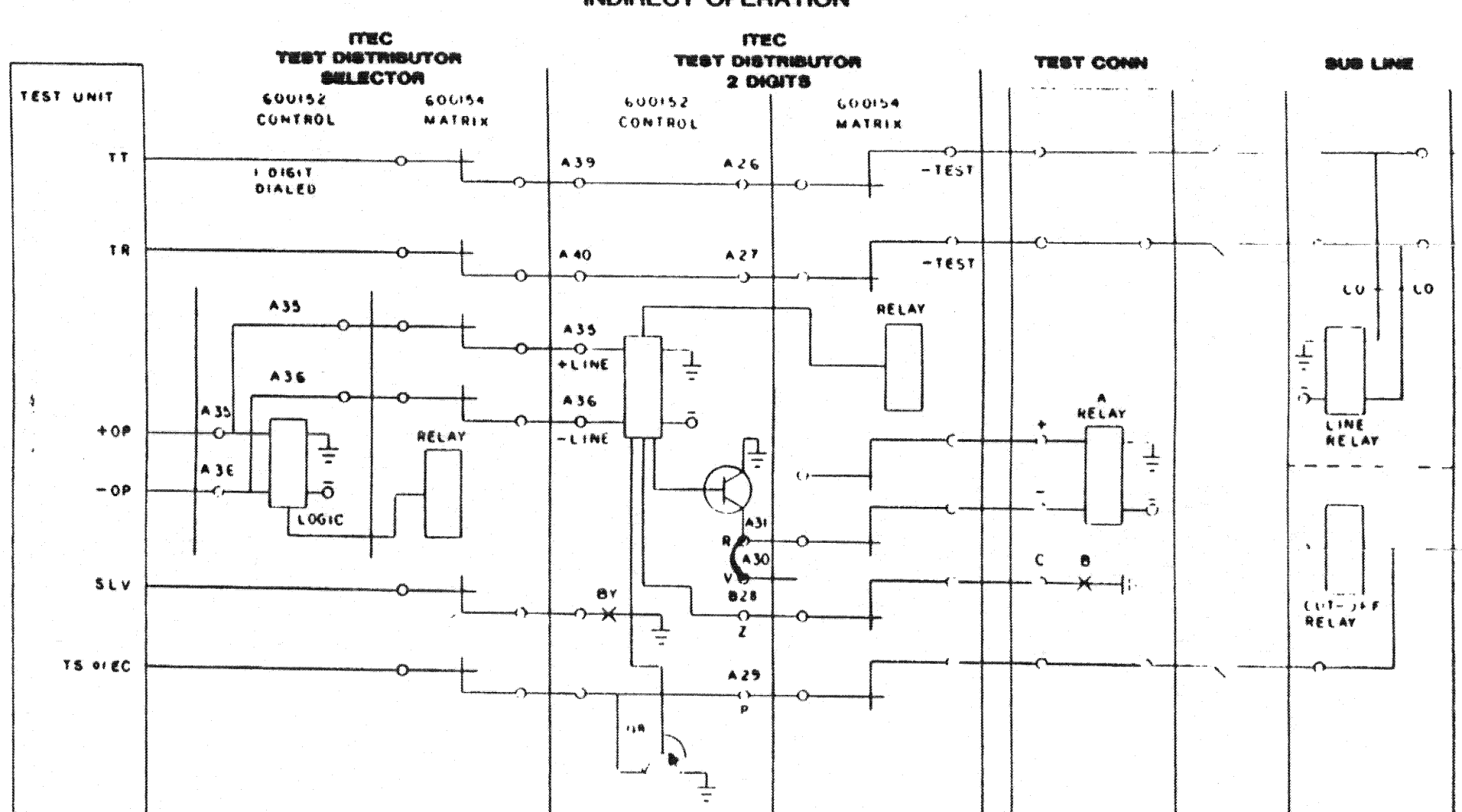

**TEST TRAIN FOR LARGE EXCHANGE INDIRECT OPERATION** 

**FIGURE 3-3** 

TCI Library www.telephonecollectors.info

**FIGURE 3-4 AUTOMATIC TEST UNIT** WITH TEST SET CONTROL OF TEST CONNECTORS

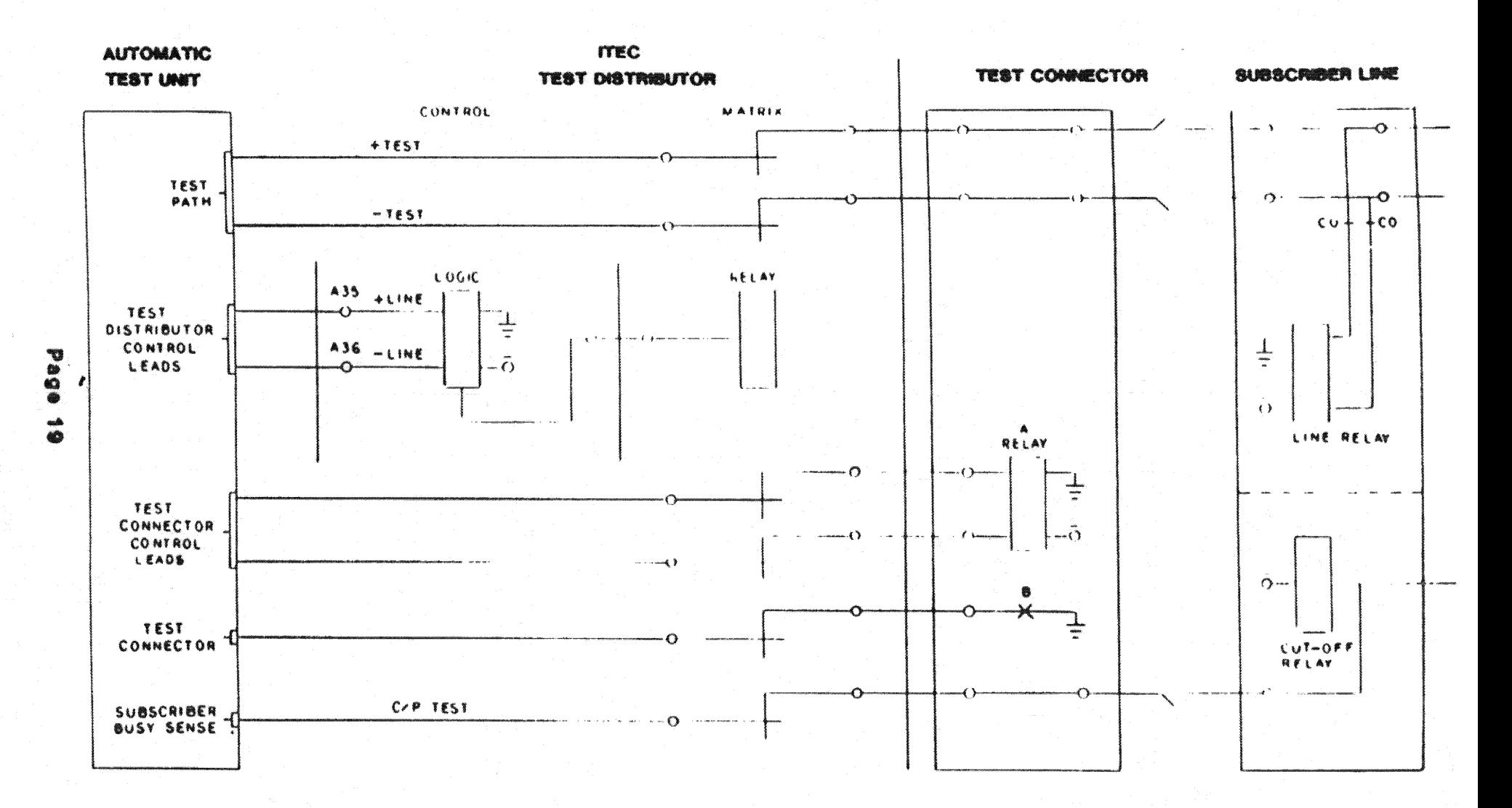

## COLT 4TEL WITH INDIRECT CONTROL

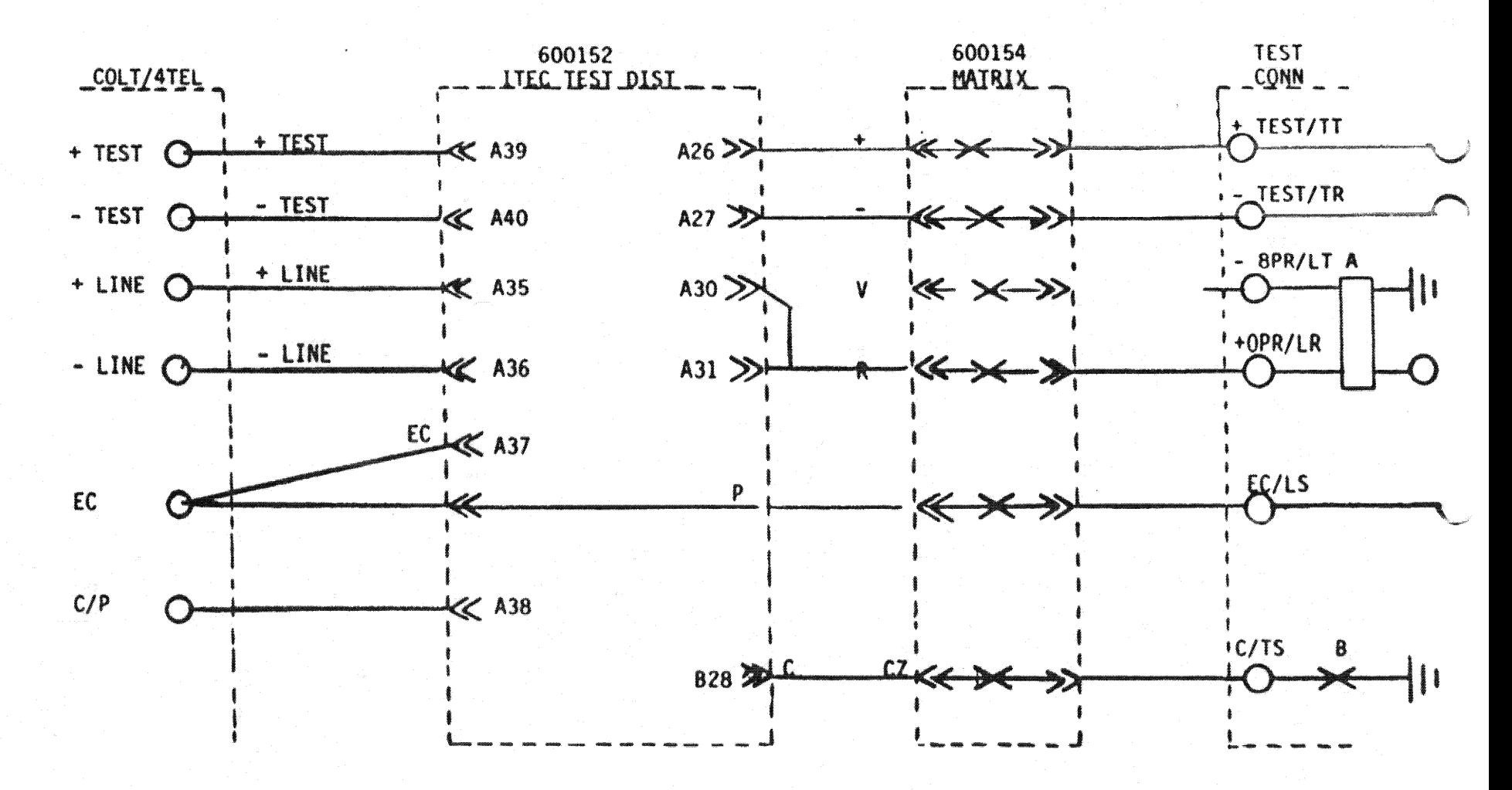

## SCOT - 4TEL WITH INDIRECT CONTROL OPERATION

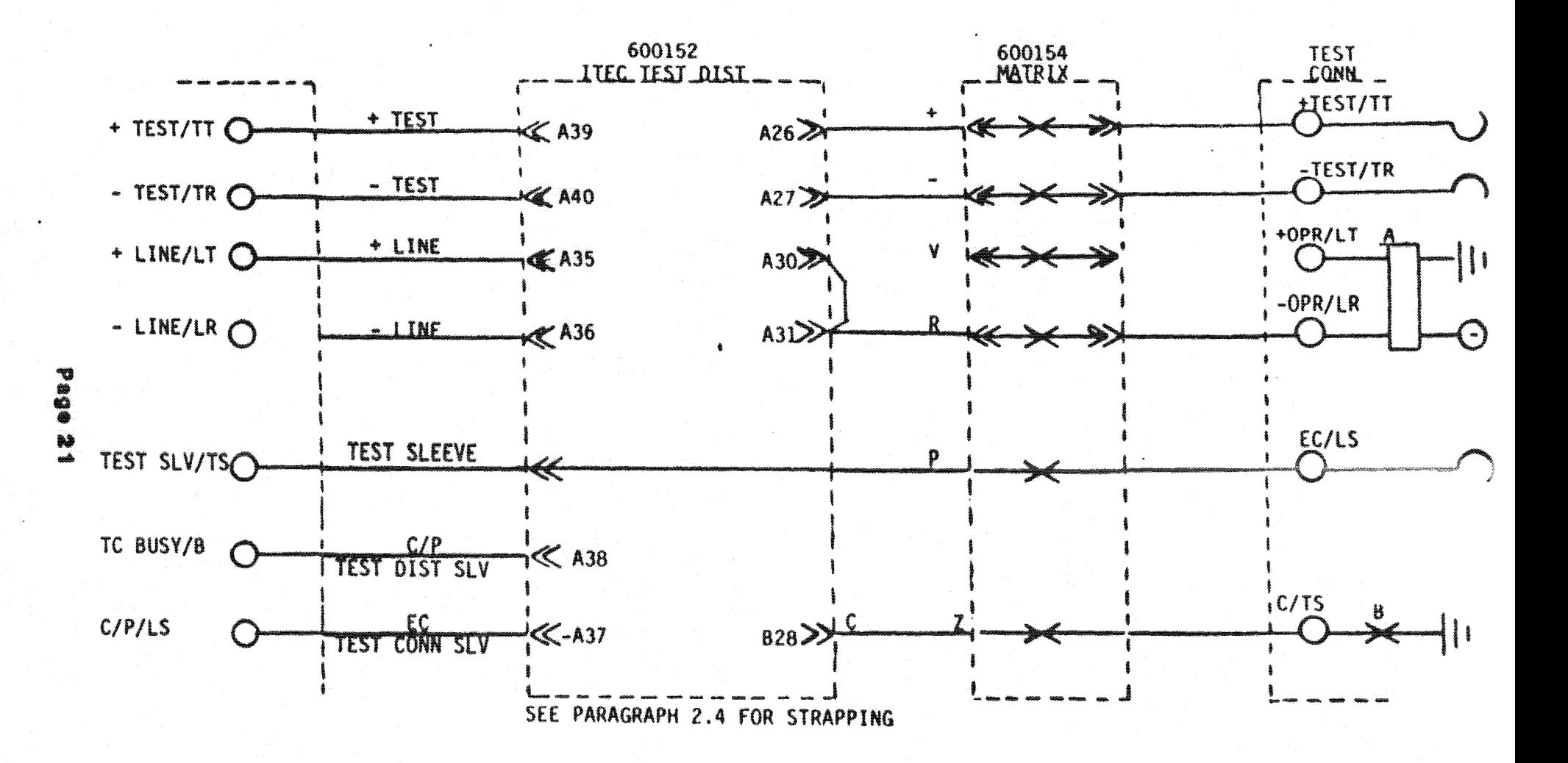

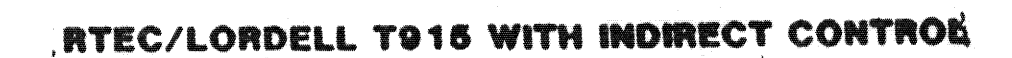

 $\mathbf{t}_i$ 

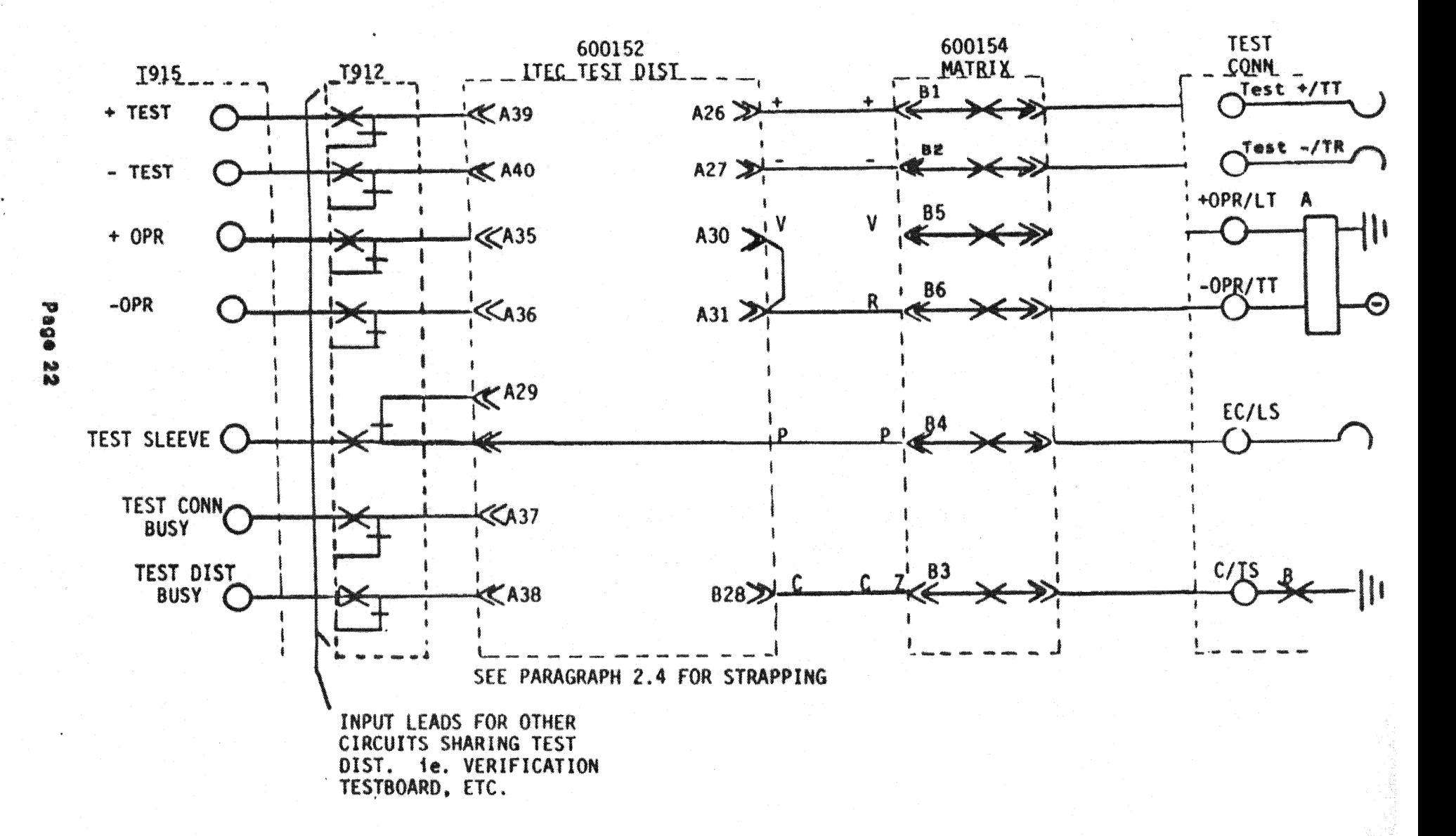

(大) 14<br>大学 5

## BADGER 612A WITH INDIRECT CONTROL OPERATION

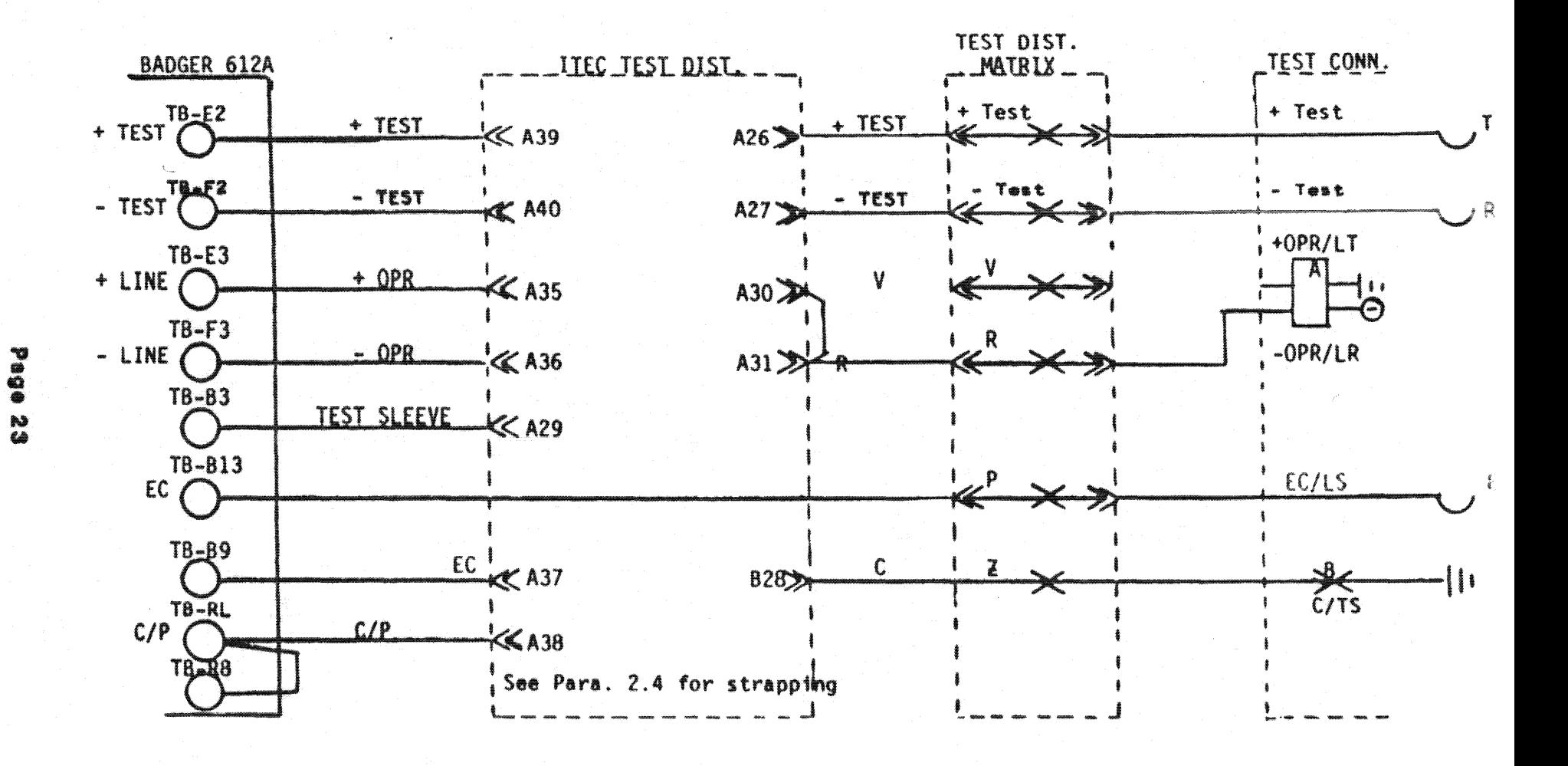

**FIQURE 3-8** 

Sa l

## AUTOMATIC ELECTRIC DETECTION TEST SET.

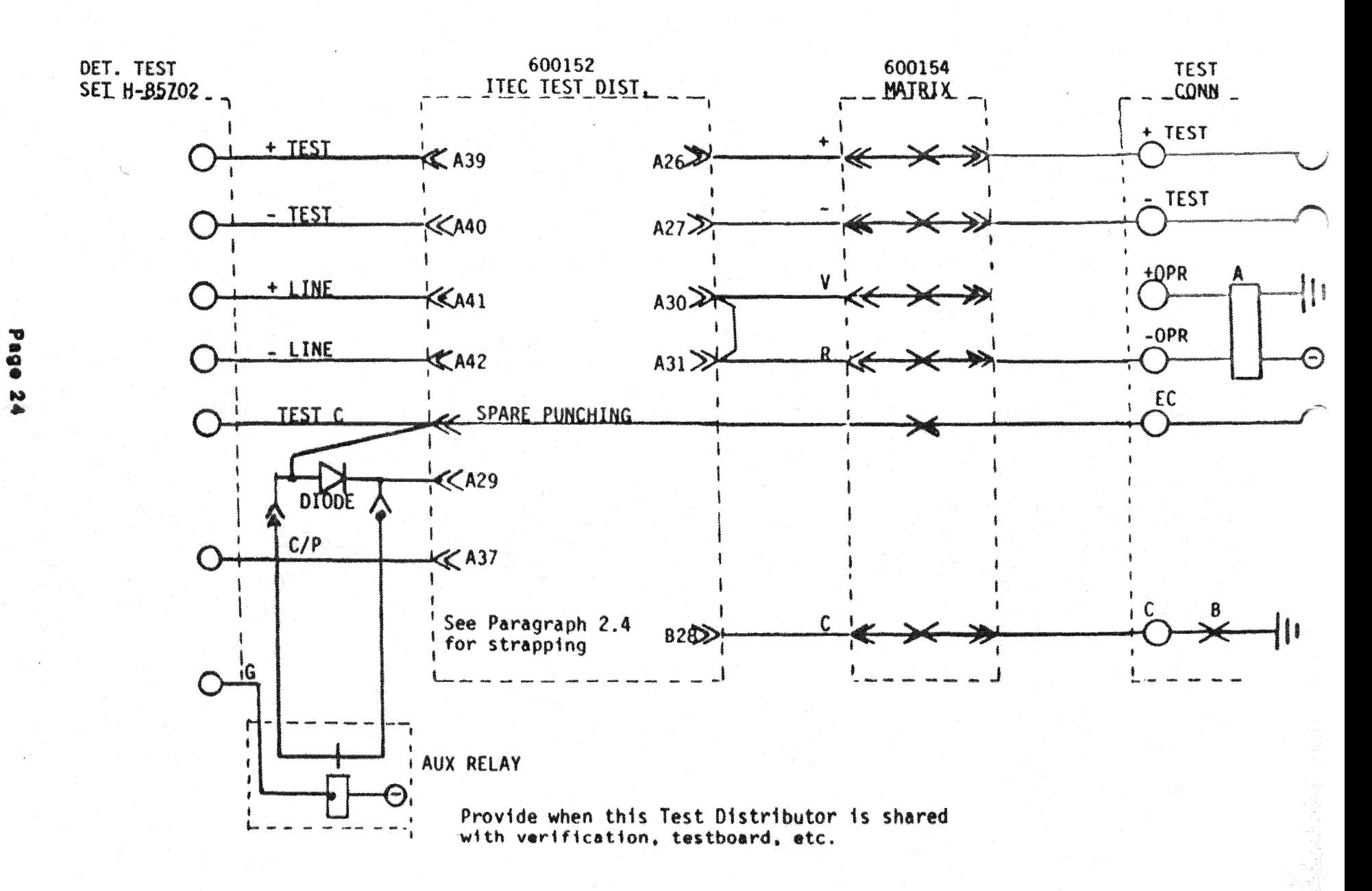

## **FIGURE 3-10** DIRECT CONTROL

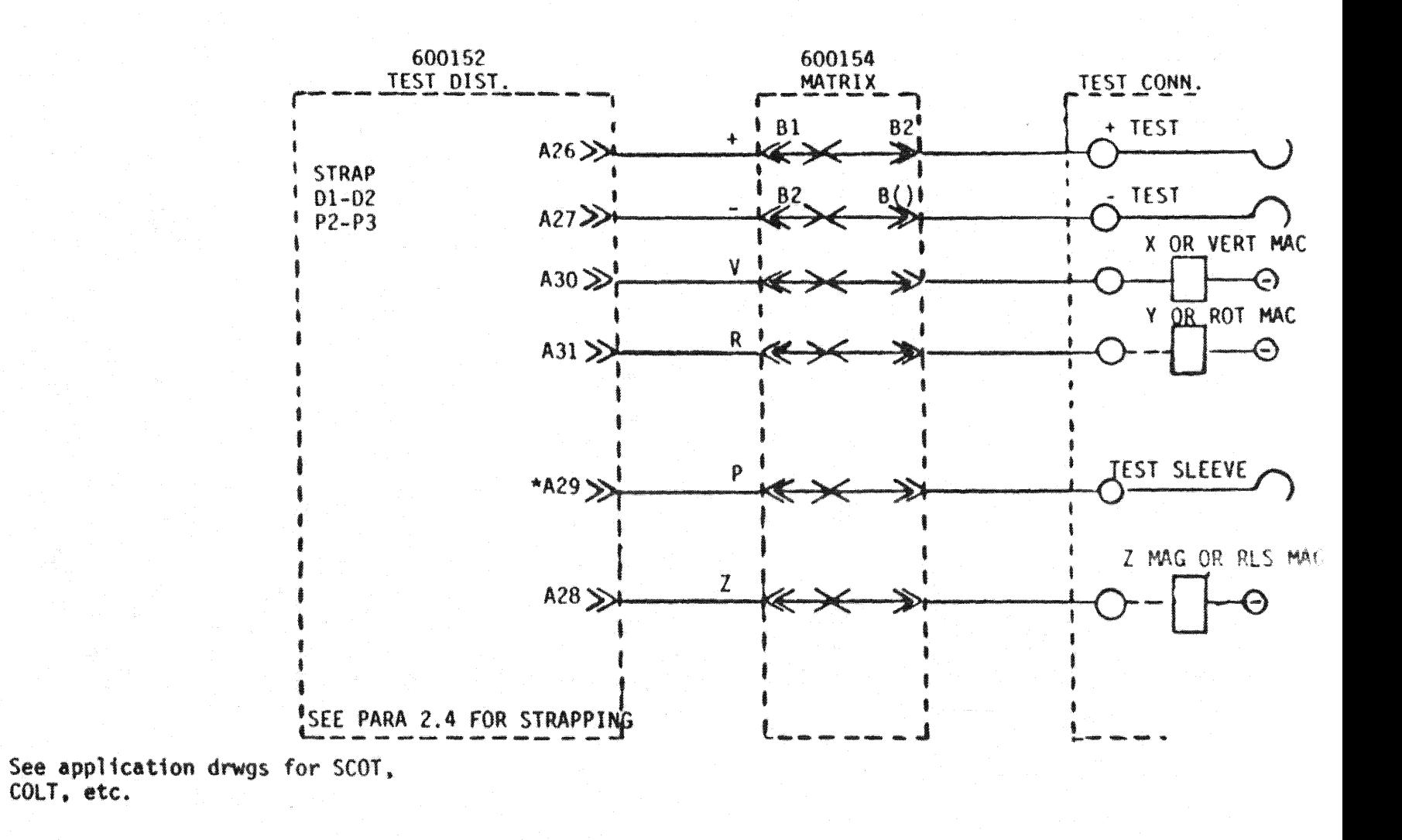

 $\hat{\mathbf{w}}$ 

**F. IRE 3-11** 

MLT2 WIRING CHART FOR ITEC DISTRIBUTOR AND ITEC DISTRIBUTOR ACCESS

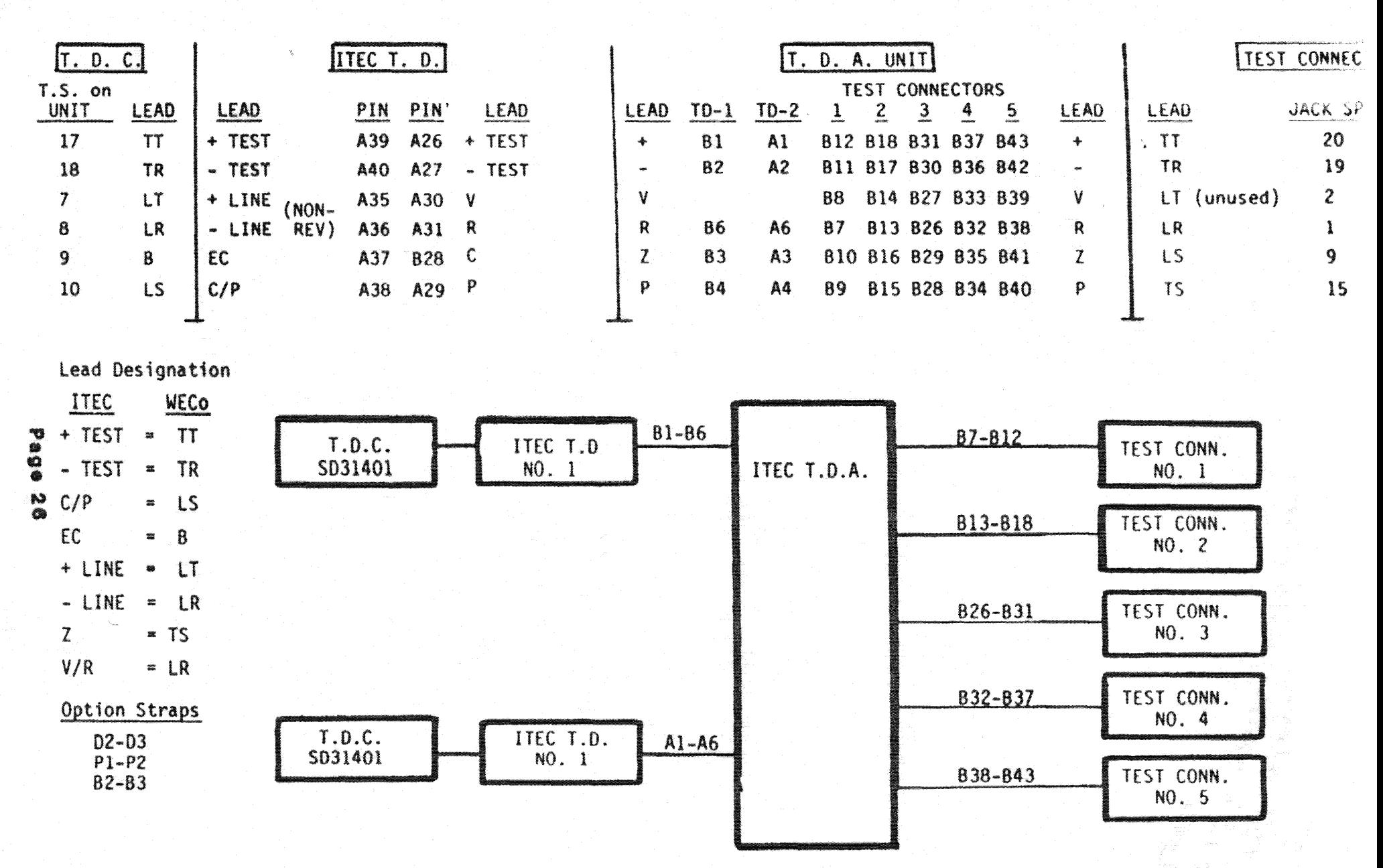

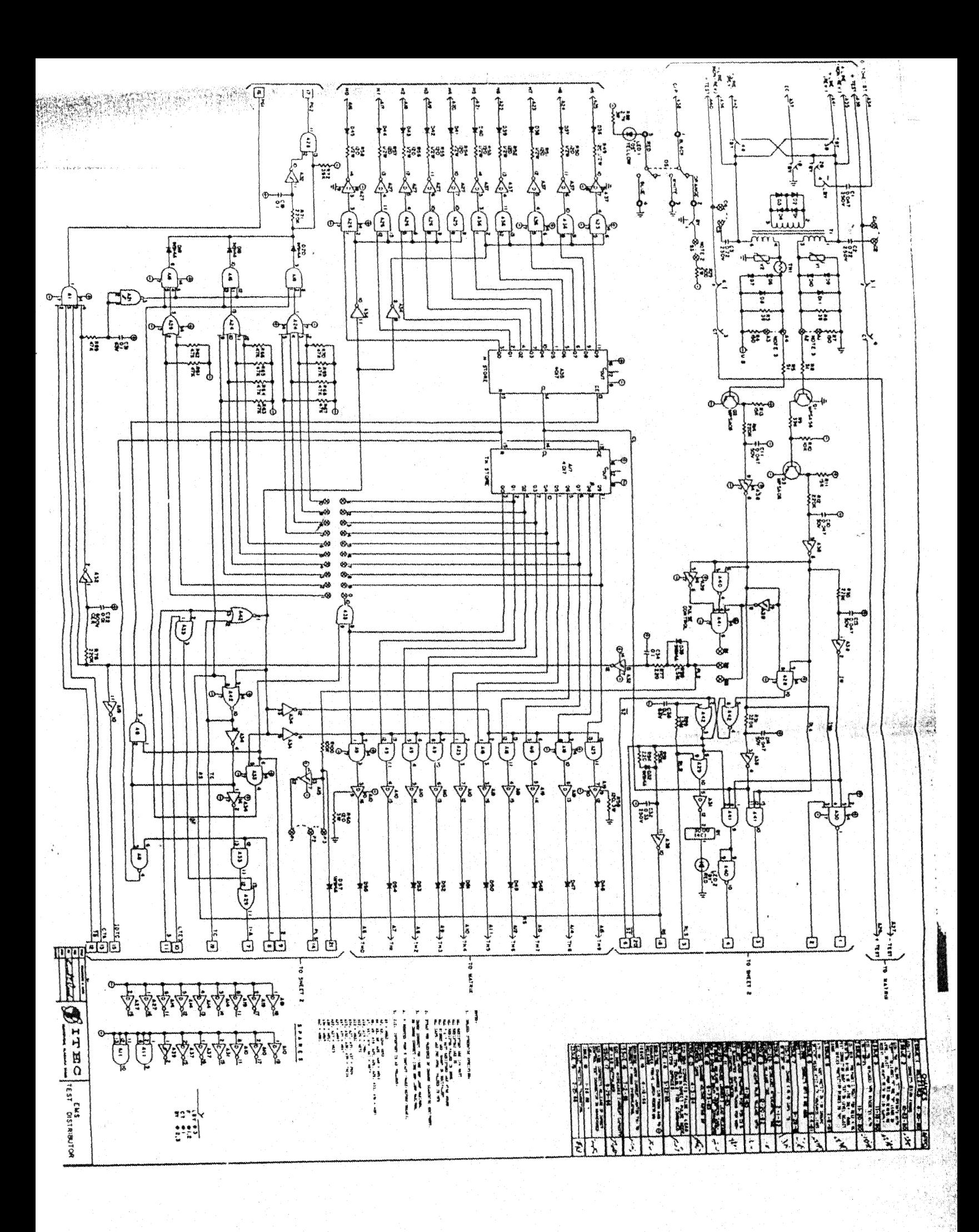

一般

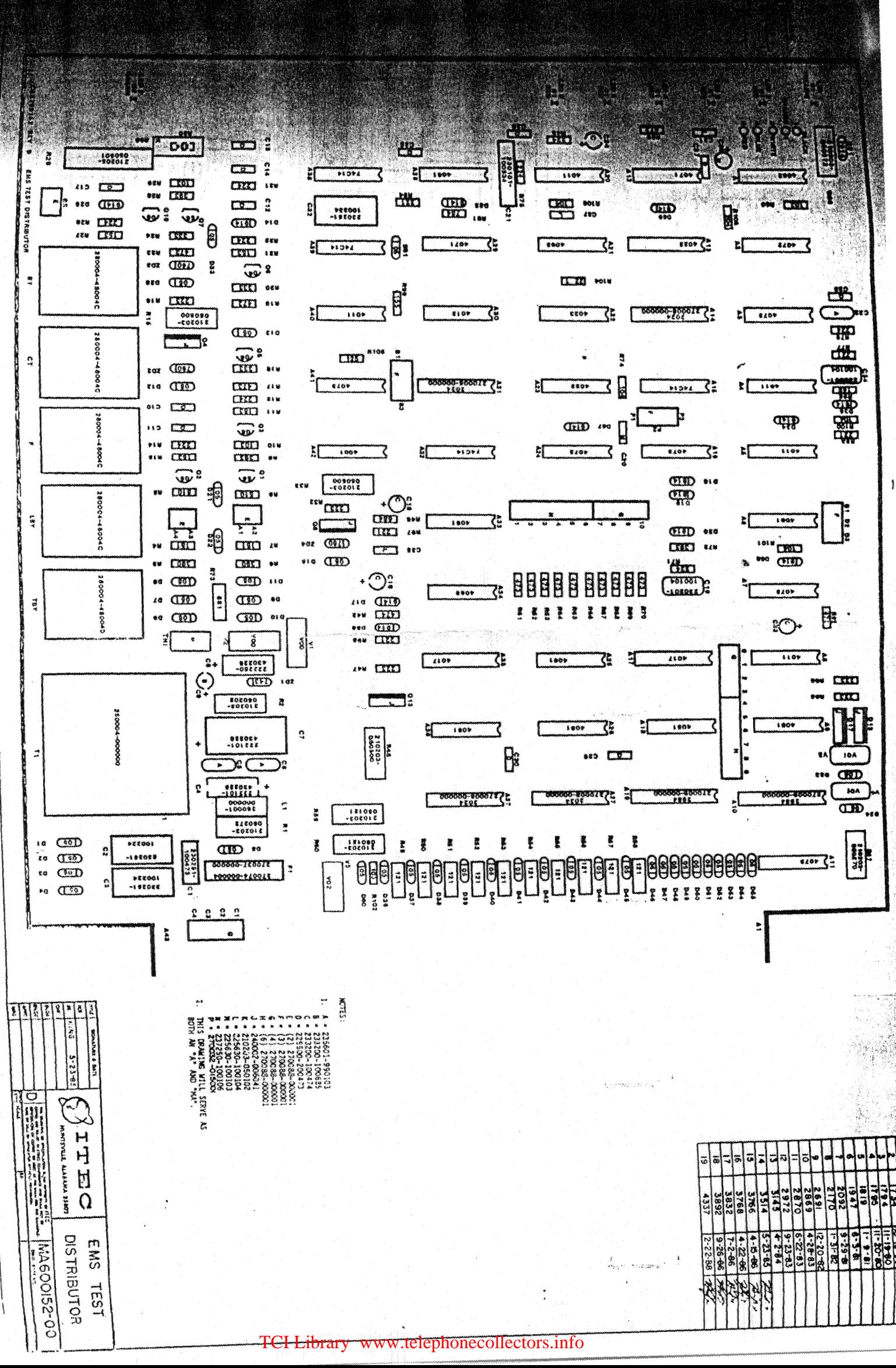

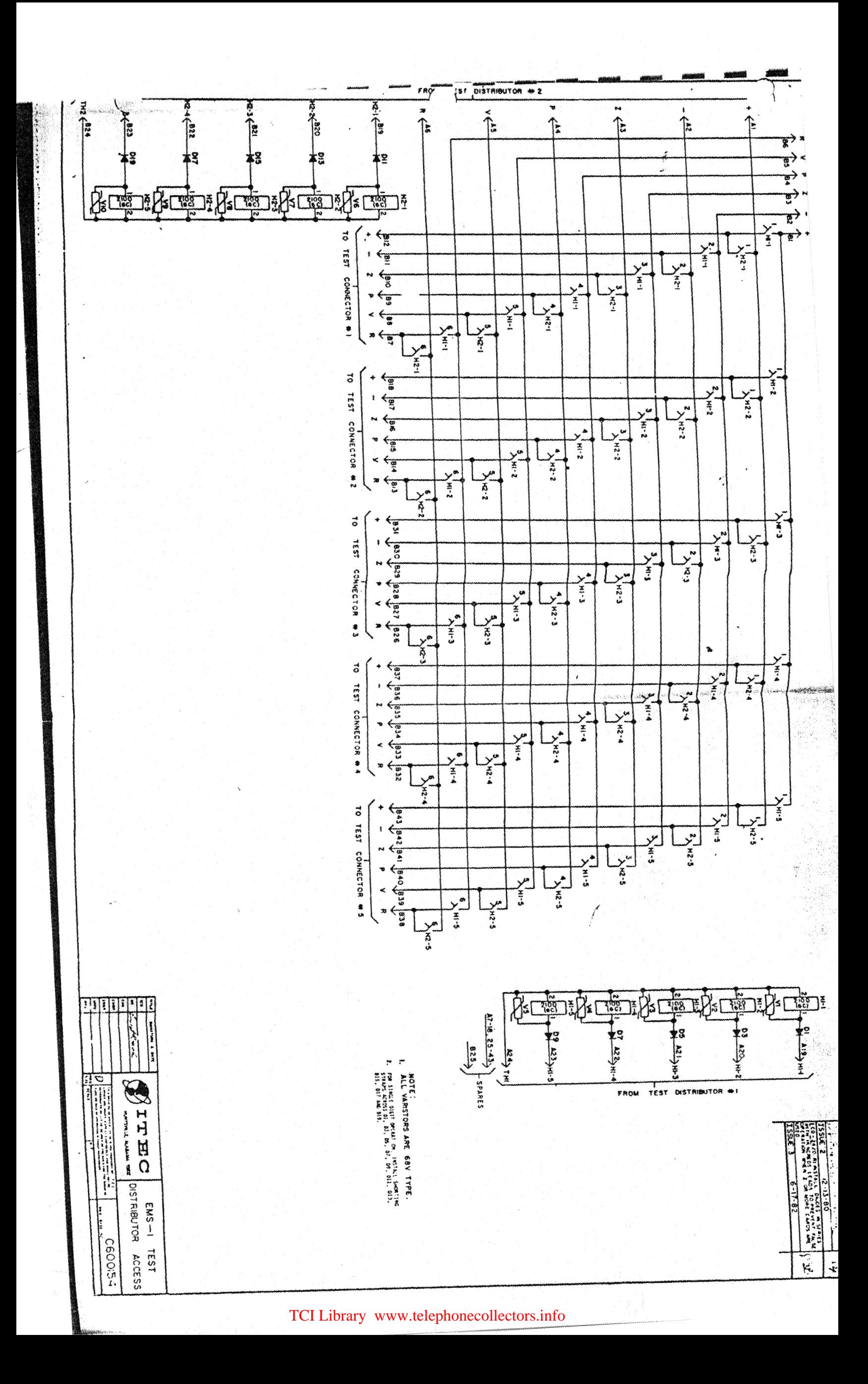

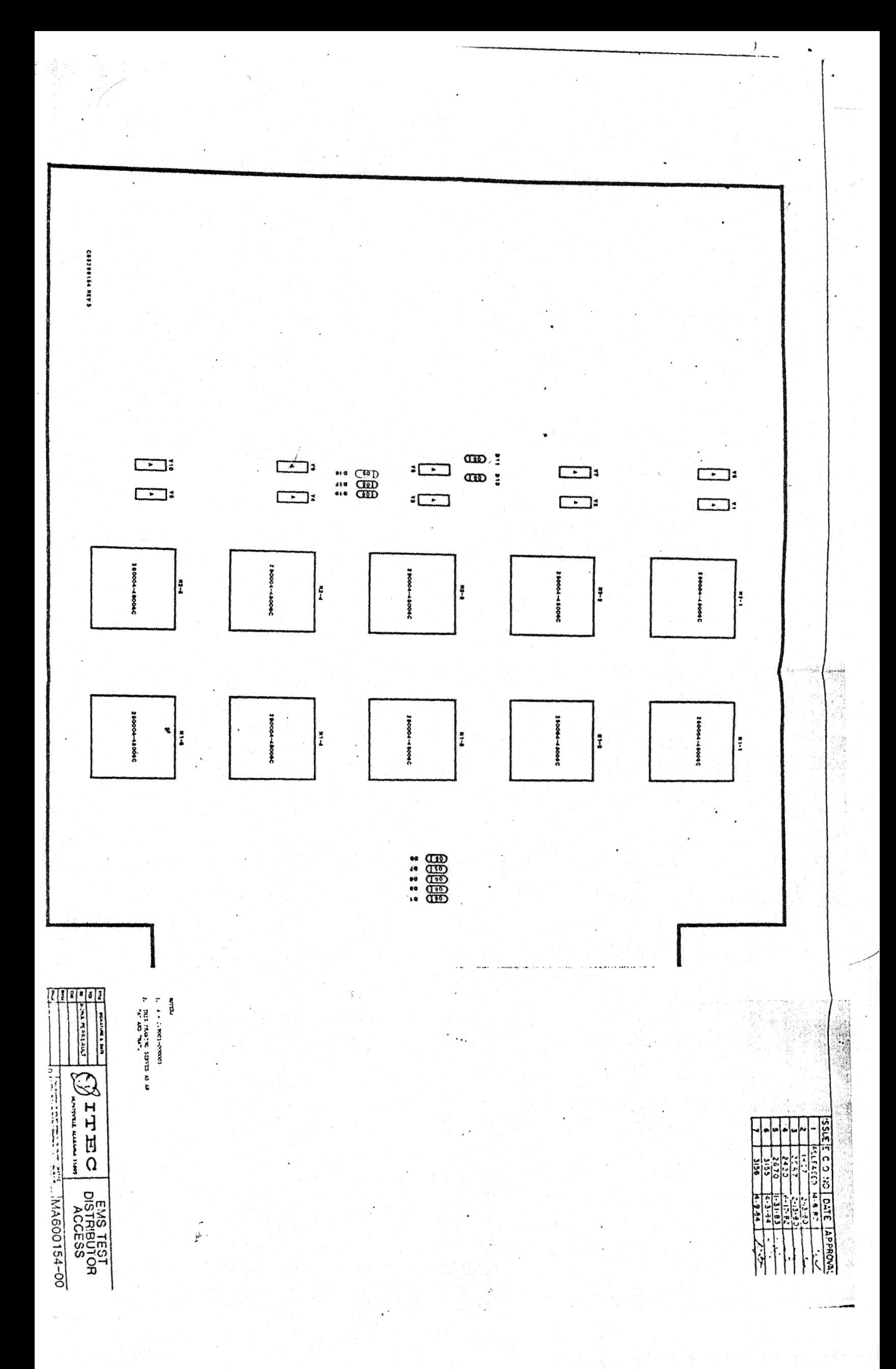

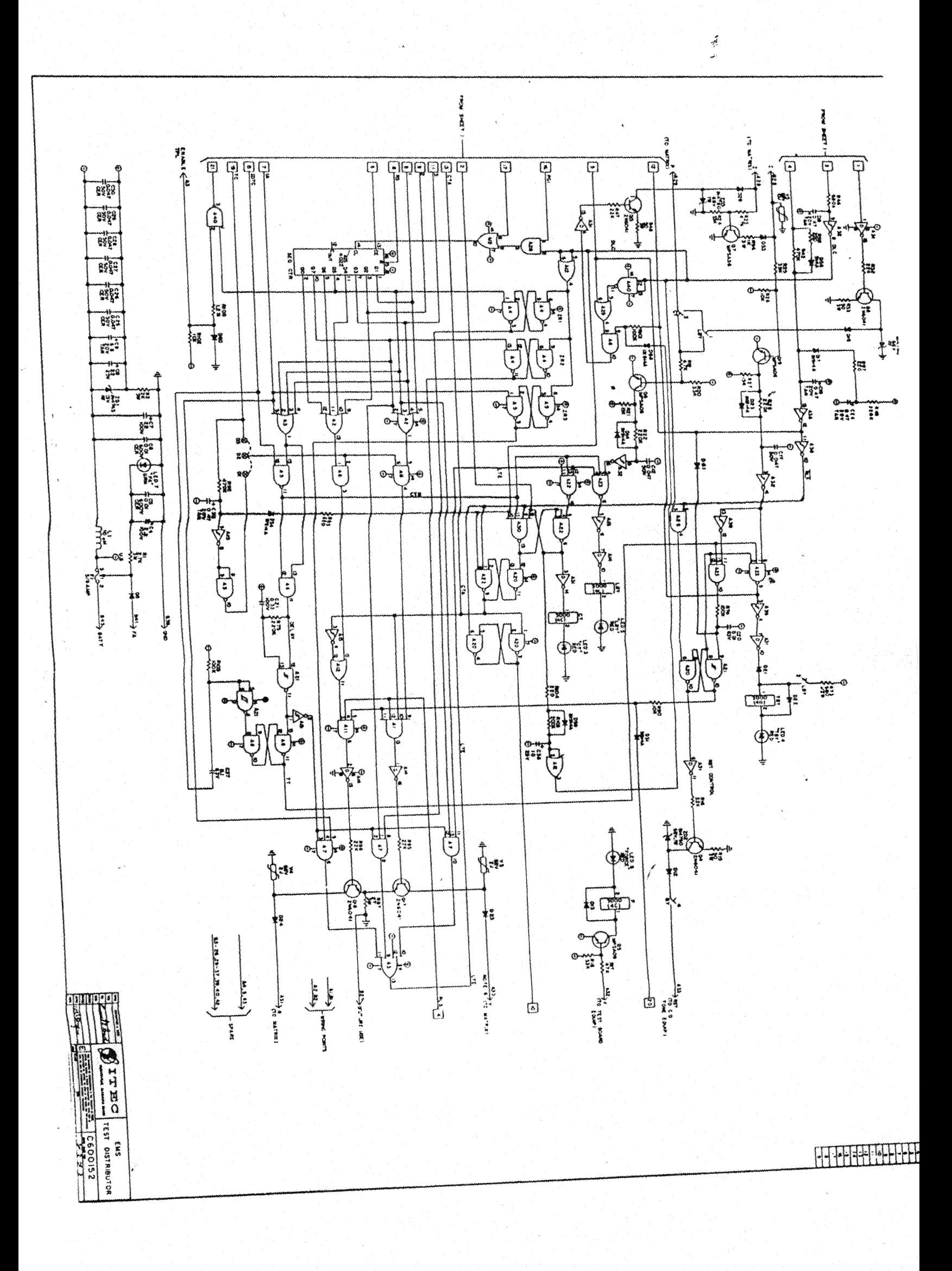